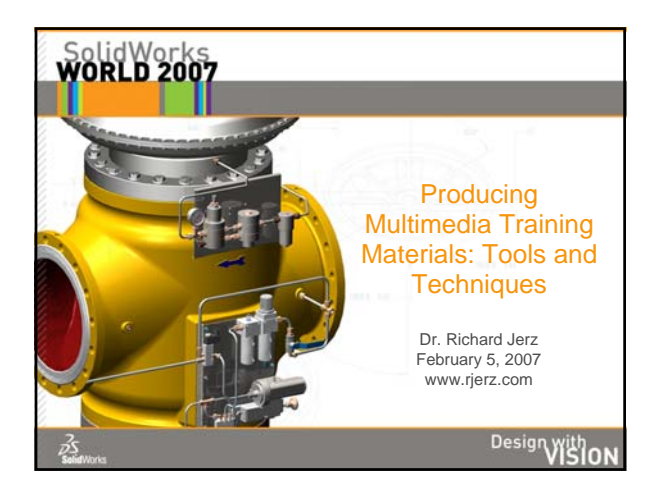

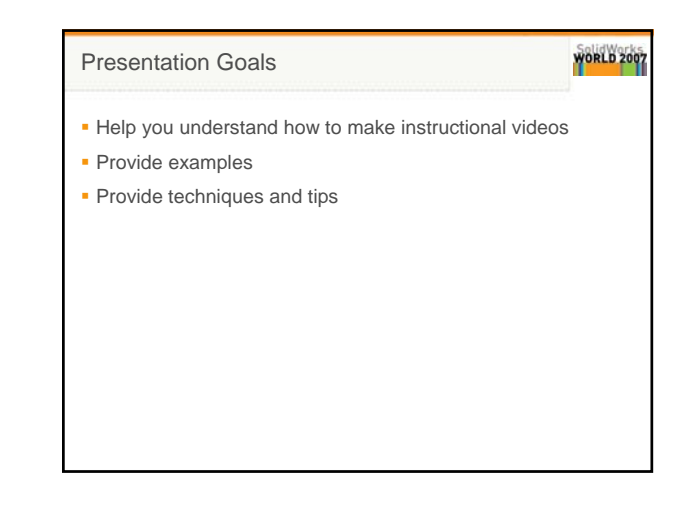

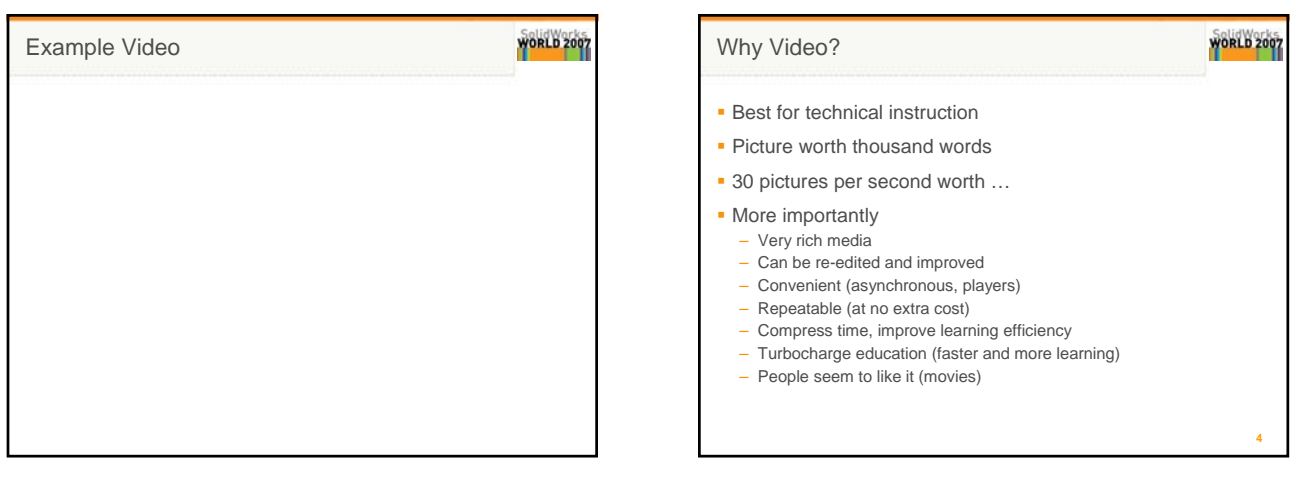

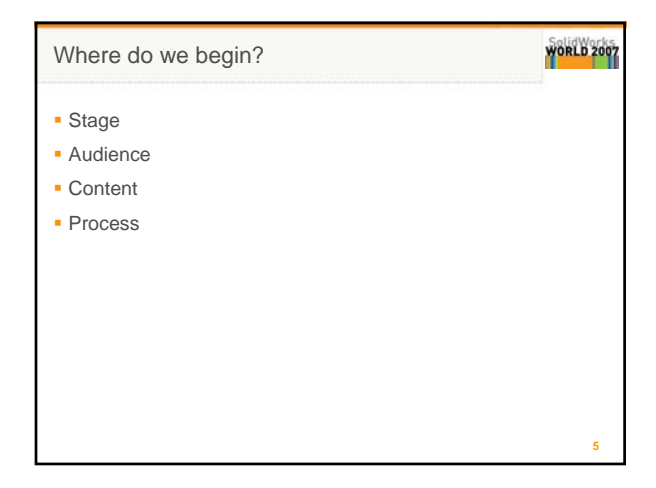

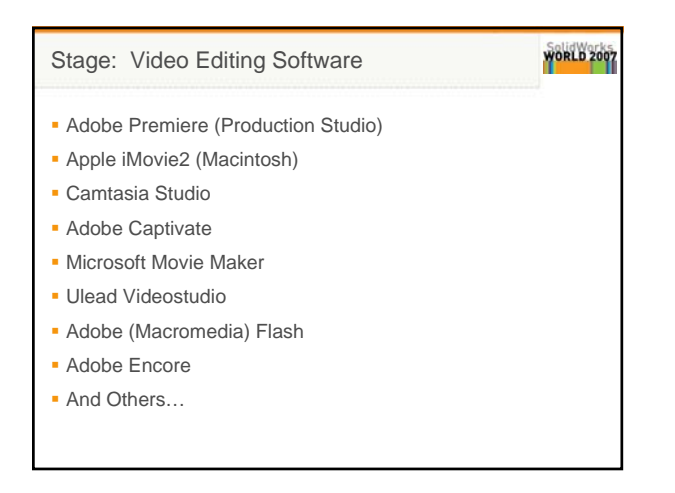

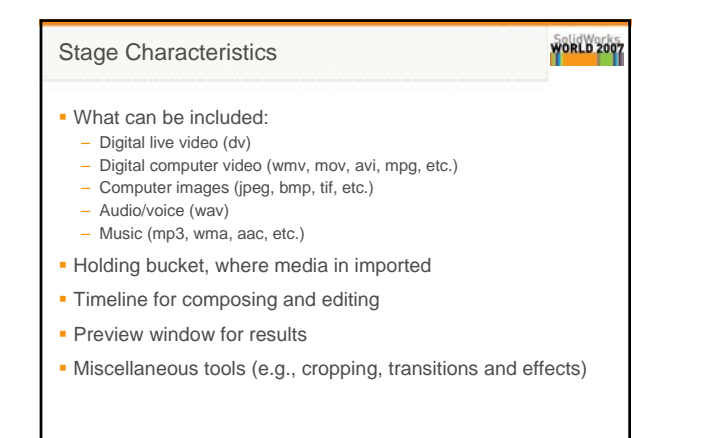

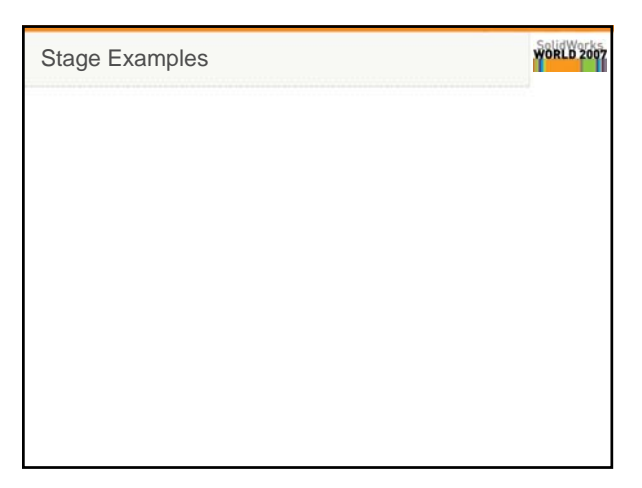

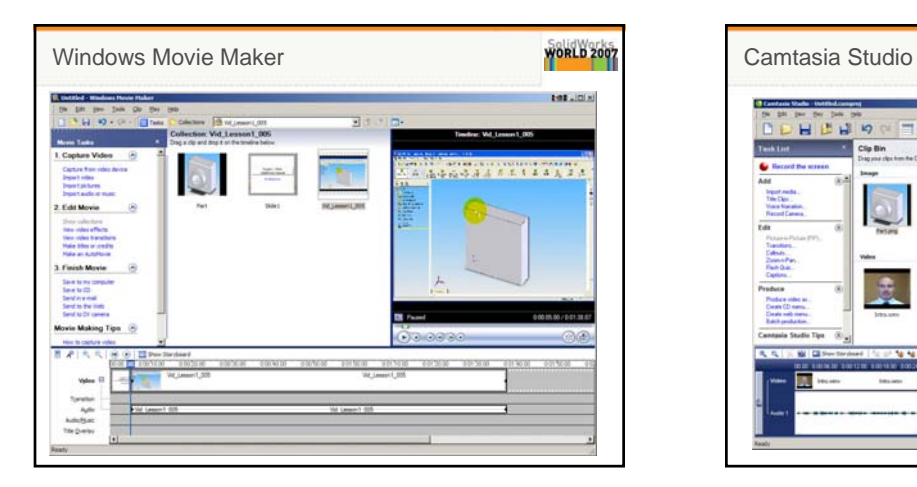

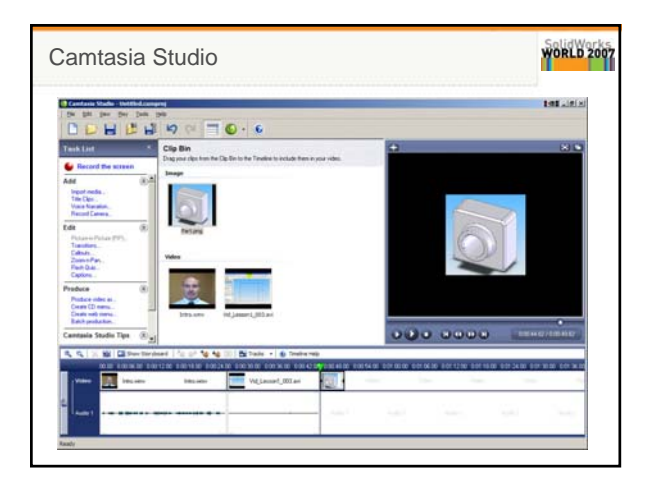

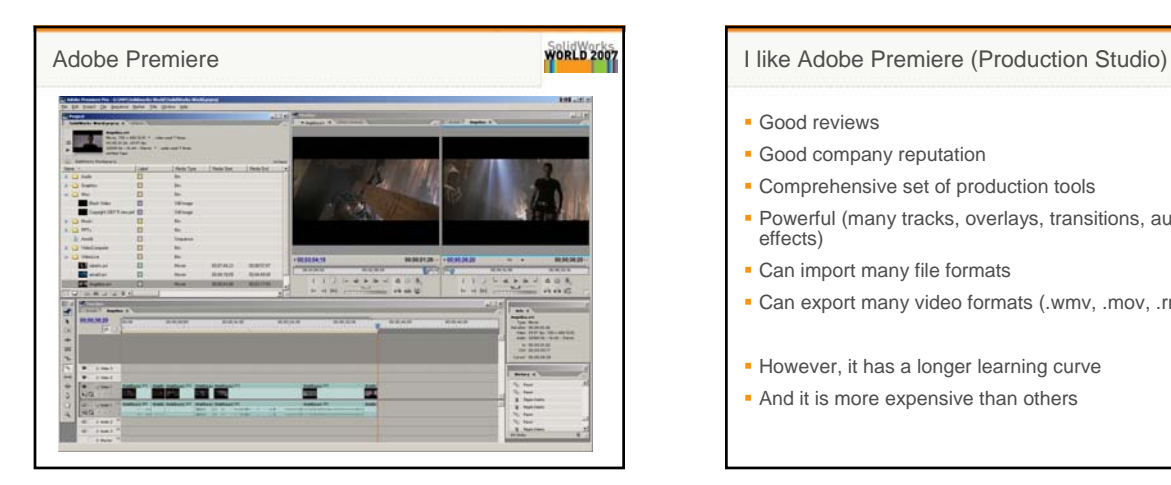

## WORLD 2007 **Good reviews**

- 
- **Good company reputation**
- **Comprehensive set of production tools**
- Powerful (many tracks, overlays, transitions, audio/video effects)
- Can import many file formats
- Can export many video formats (.wmv, .mov, .rm, .avi)
- **However, it has a longer learning curve**
- **And it is more expensive than others**

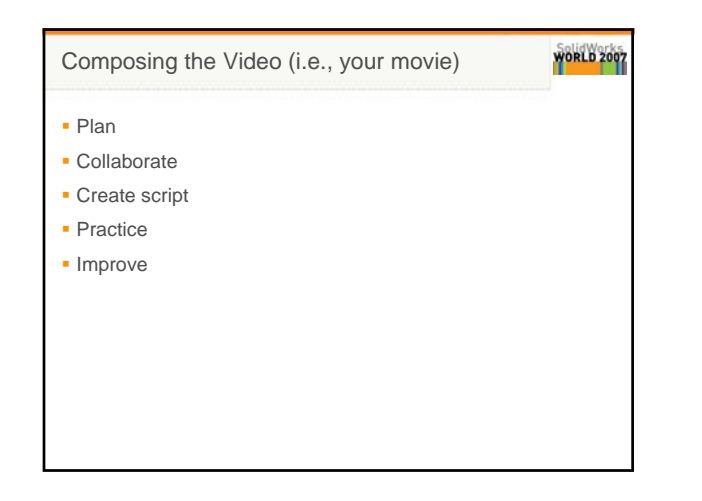

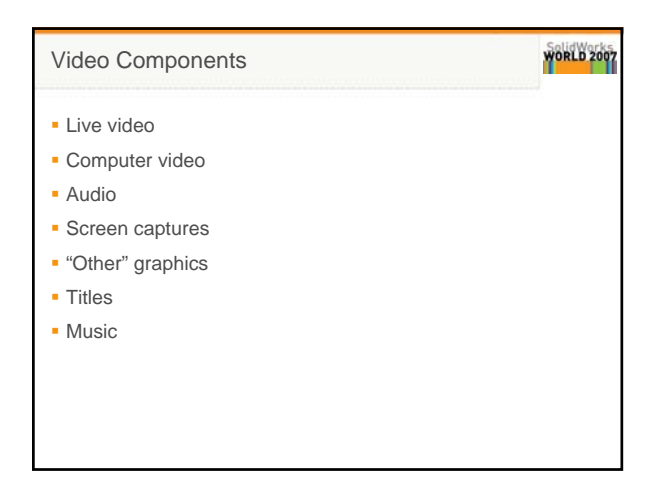

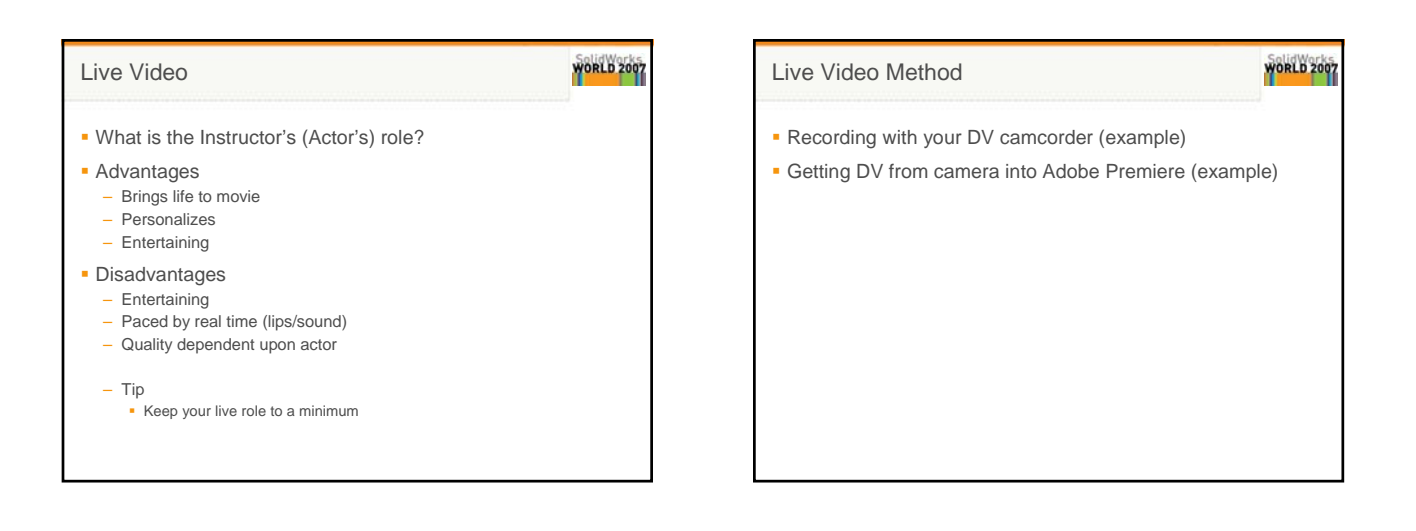

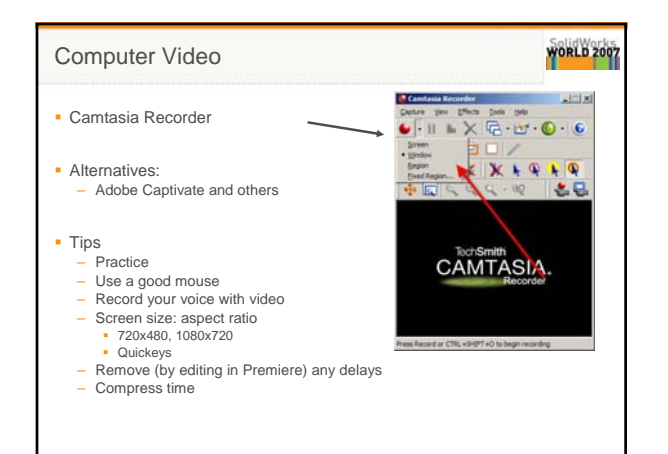

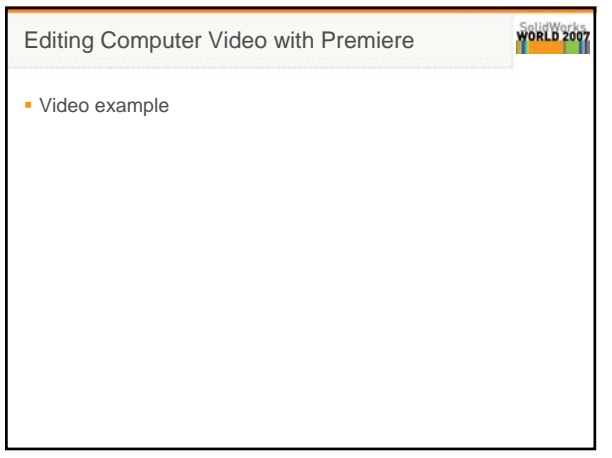

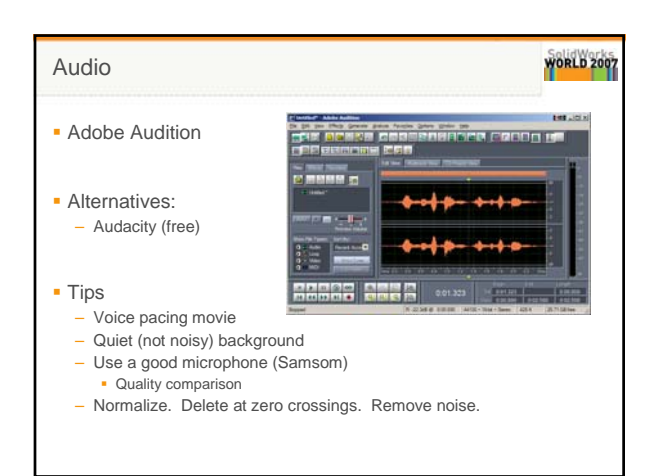

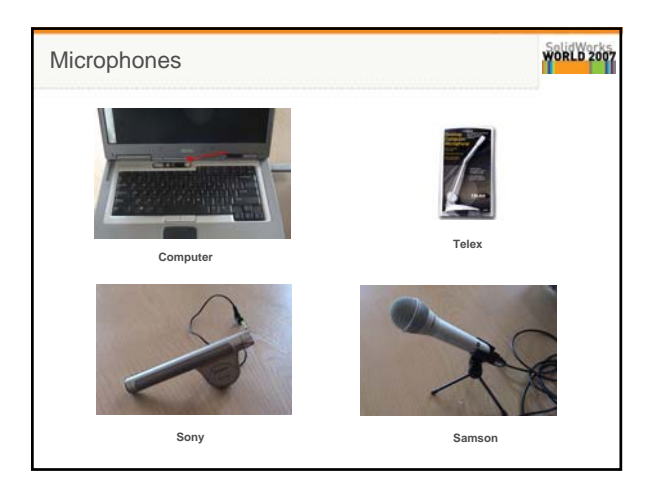

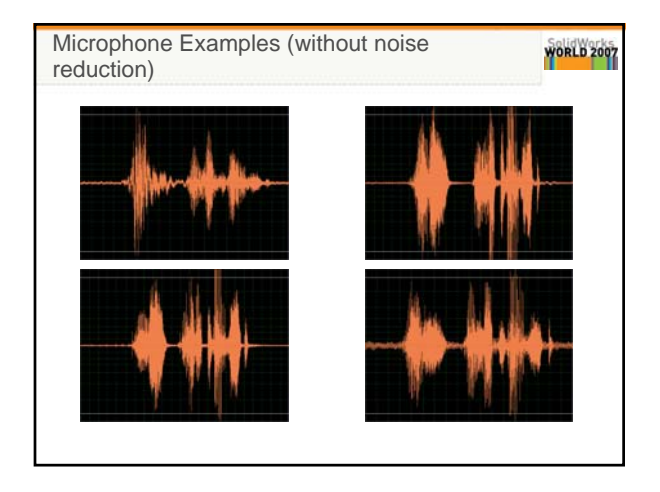

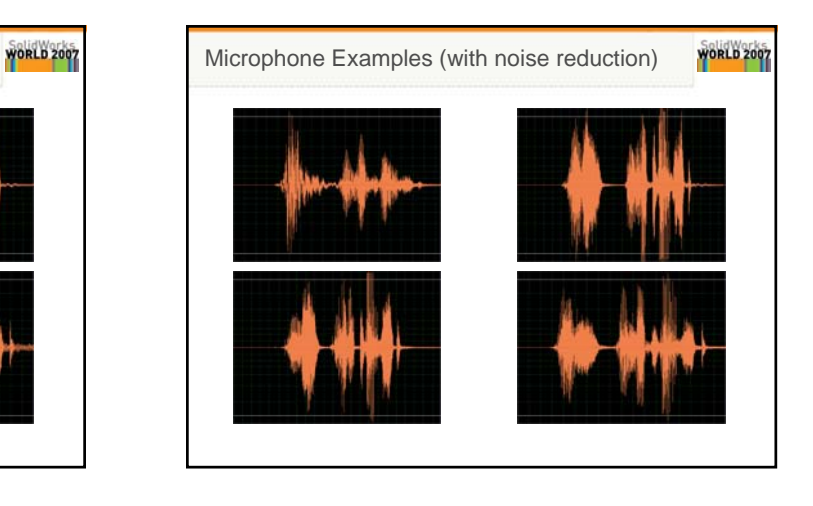

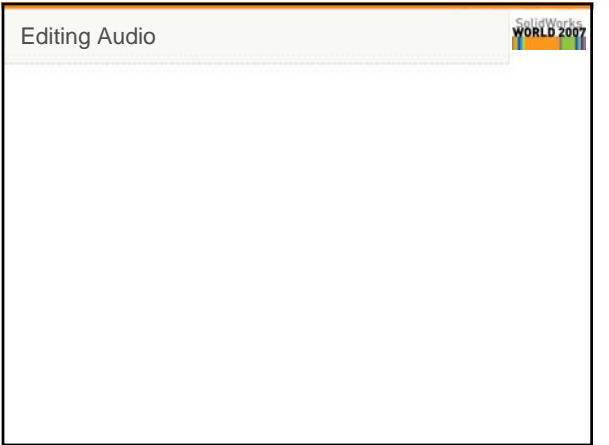

## **Editing Audio**

- **An extremely important and powerful technique**
- Audio "podcasts"
- Audio often used to pace the video

WORLD 2007

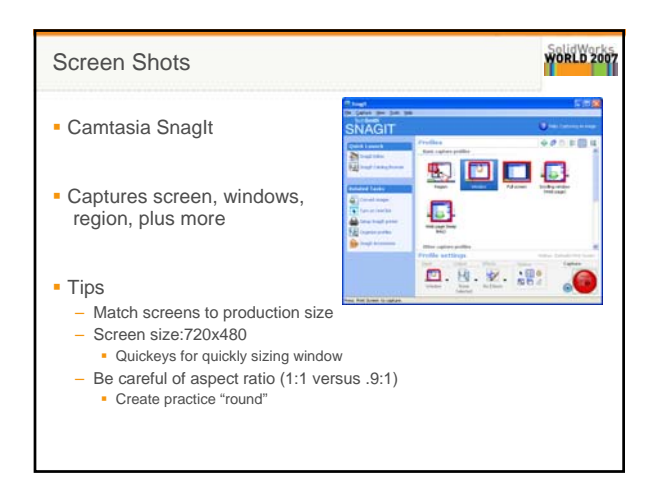

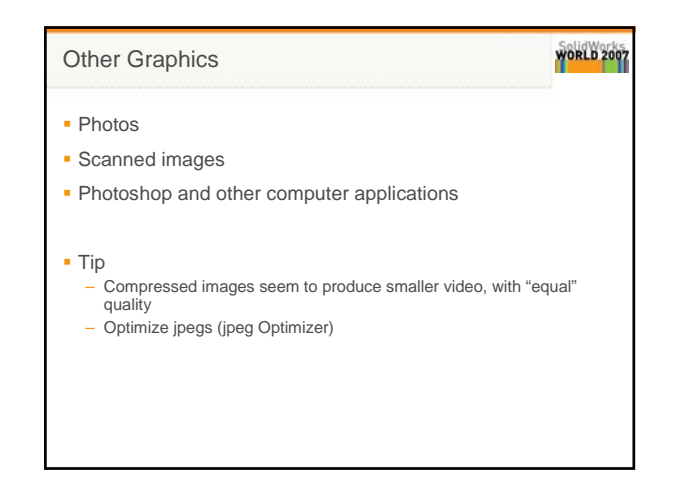

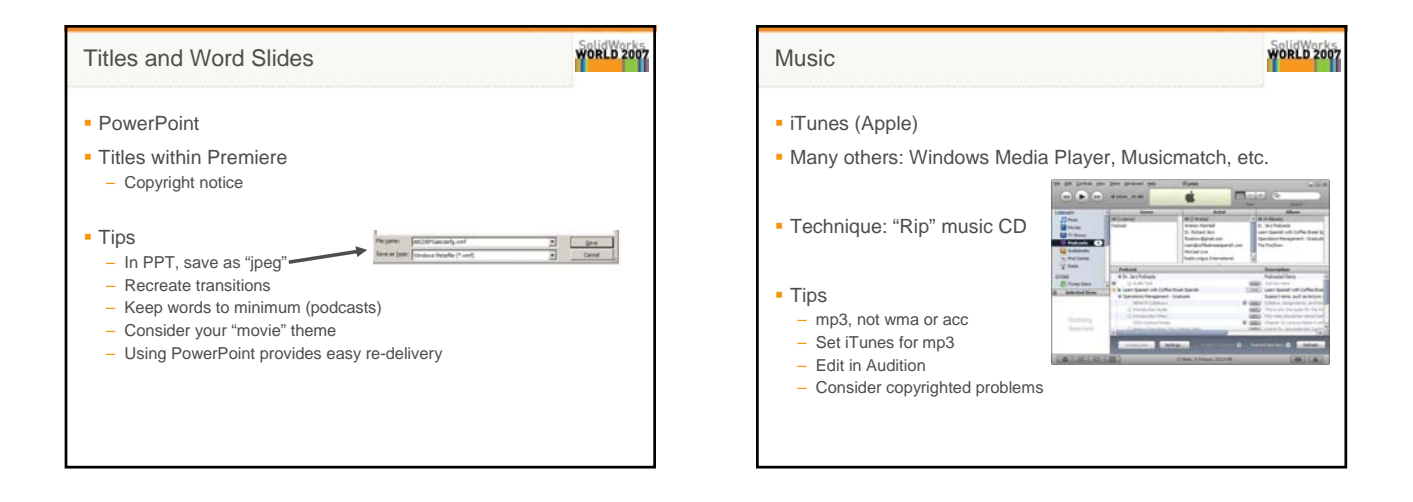

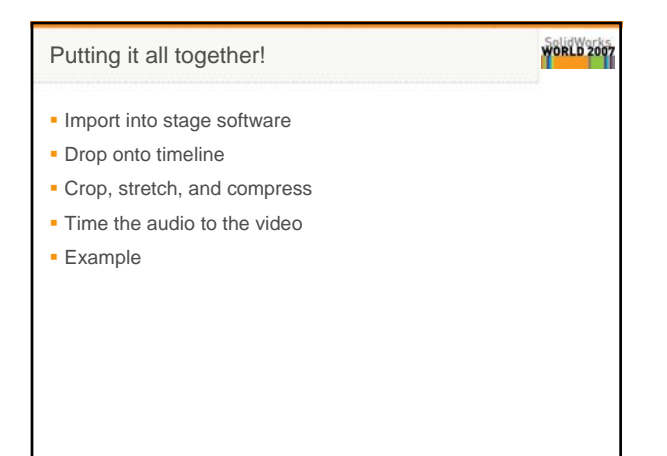

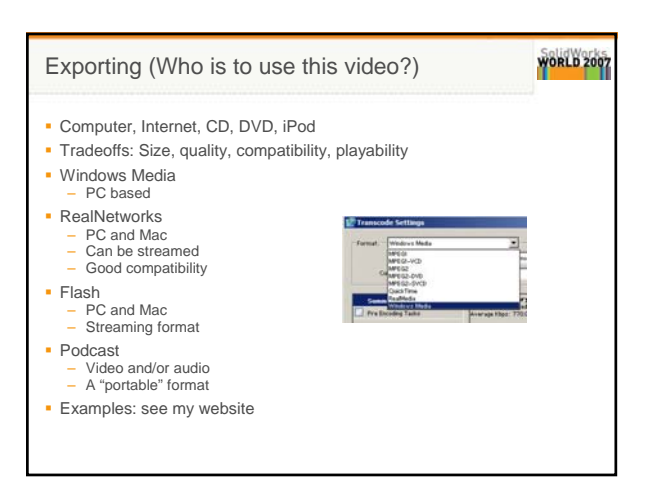

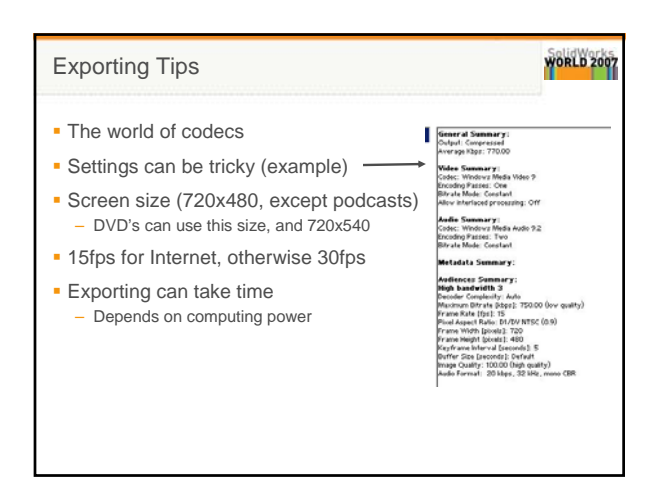

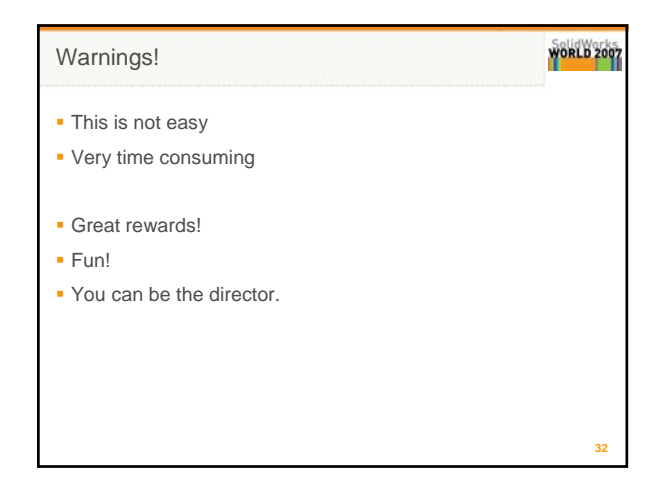

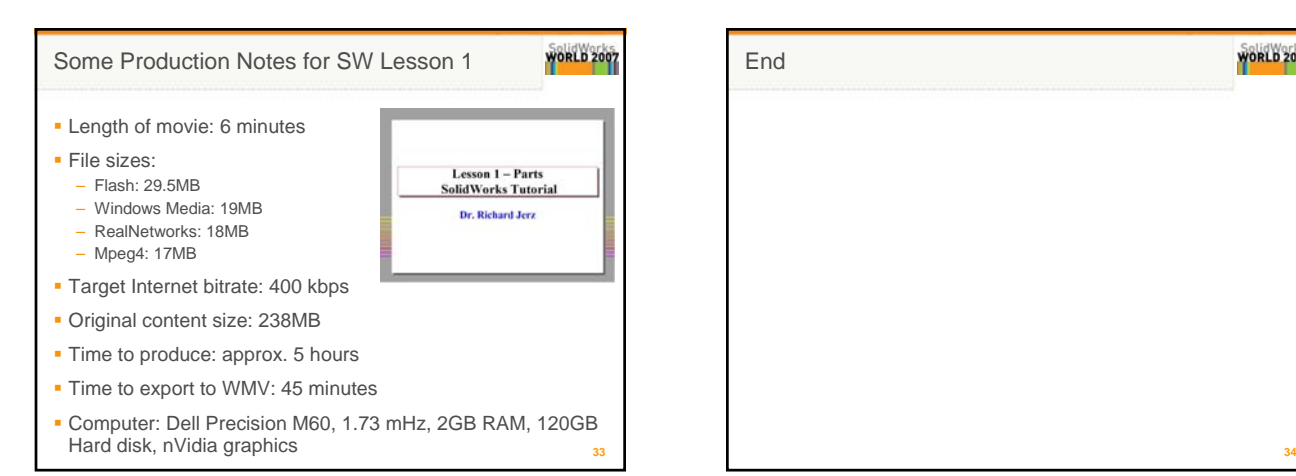

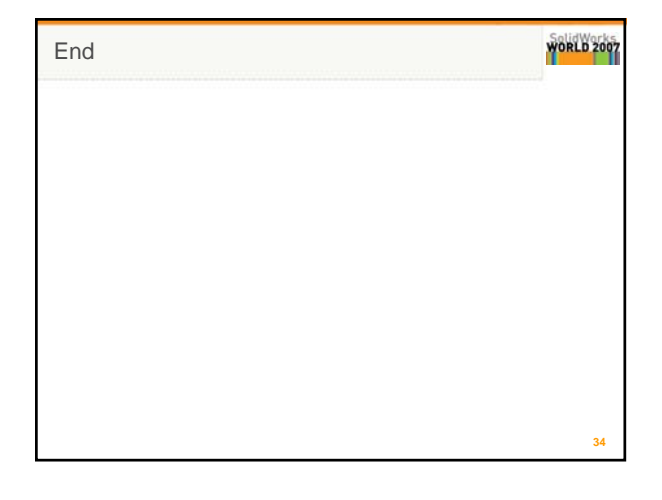

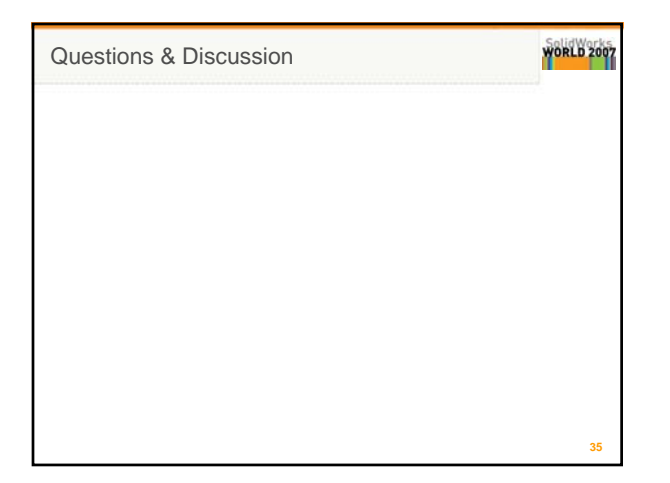

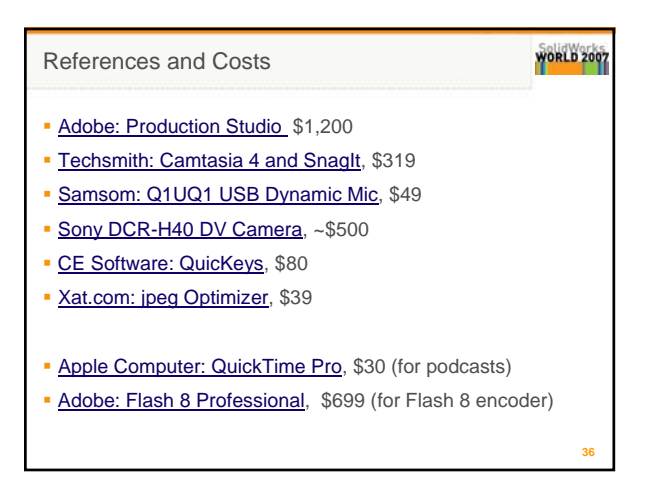